#### $M + \Pi P \Gamma$

# ПРОЦЕДУРЫ И ФУНКЦИИ

Pascal

Подпрограмма – группа операторов реализующая законченный алгоритм и оформленная как самостоятельная синтаксическая единица вызываемая по имени.

Модульное программирование - разбиение больших сложных алгоритмов на отдельные подзадачи и реализация подзадач (в том числе, иерархических) в виде подпрограмм.

Подпрограммы могут быть реализованы в виде Процедур и в виде Функций.

Процедура и Функция - независимые части программы, имеющие имя и реализующие определенный алгоритм.

Отличие Процедуры от Функции состоит в том, что Процедура может вычислять и возвращать в основную программу векторный результат (несколько переменных), а Функция только скалярный, при этом вычисленное значение присваивается имени Функции.

### В языке С Процедур нет - есть только Функции.

**Pascal** 

### Процедуры

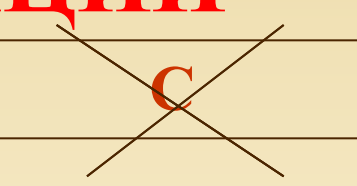

И+ПРГ

Формат описания Процедуры: Procedure <имя процедуры> [(<имя\_формального\_параметра1> [:Тип1]; ..., <имя\_формального\_парамет- $\mathbf{paN}$  [:  $\mathbf{TmmN}$ ]]; < Раздел описаний> **Begin** Оператор1; ..., ОператорN;

End;

Формат вызова Процедуры:

<Имя процедуры> [(фактич параметр1, ..., фактич параметрN)];

Пример вызова Процедуры: Calc (a1, a2, a3);

**В языке С \ C++** Процедур нет.

### И+ПРГ

# ПРОЦЕДУРЫ И ФУНКЦИИ

### Pascal

### Процедуры. Замечания

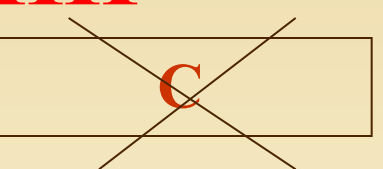

- Количество и тип фактических параметров, передаваемых в Процедуру при вызове должны точно соответствовать объявленному количеству и типам формальных параметров,
- Если в объявлении Процедуры перед именем формального параметра стоит var, то фактическим параметром в вызове может быть **ТОЛЬКО** переменная, иначе - и переменная и константа,
- Имя процедуры не может использоваться в качестве операнда в выражениях,
- Перед аргументами Процедуры (параметрами) возвращающими результаты в вызывающую программу нужно ставить var,
- При возврате из Процедуры в вызывающую программу управление передается оператору следующему за оператором вызова процедуры,
- Параметры одного типа можно указывать списком в объявлении Процедуры, так же и var,
- Все переменные объявленные внутри Процедуры являются локальными.

# **Процедуры Pascal C ПРОЦЕДУРЫ И ФУНКЦИИ**

**Пример процедуры**

**Program Star;**

```
 Procedure StarLine (len: integer);
  (* Выводит строку звездочек.
   len – количество звездочек*)
var
  z: integer;
begin
  for z := 1 to len do
    write ('*'); 
end;
```
#### **Begin StarLine (50); writeln ('Пример вывода строки звездочек'); StarLine (50); End.**

**И+ПРГ**

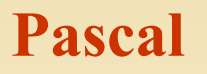

### **Функции**

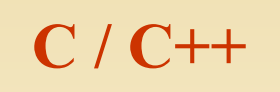

И+ПРГ

Формат описания Функции: Function <имя функции> **[(<имя формального параметра1**  $[$ : THII1  $]$  >; ..., <имя\_формального\_параметраN  $[$ : THIN])]>: <тип результата>; < Раздел описаний> **Begin** Оператор1; ..., ОператорN; <имя функции> := <выражение>

End;

Формат вызова Функции: **<Имя функции>** [(фактич параметр1, ..., фактич параметр $\tilde{N}$ ):

Формат описания Функции: **[КЛАСС] <B03BP ТИП>** <имя функции> [(<тип1> <имя формального парамет - ра1>, ...,  $\langle$ типN> <имя формального параметраN>)] [throw (исключения)]

<тело функции > return <BO3Bpaщаемое значение>;

 $\overline{c}$ de - класс – extern или static – явно задает область видимости функции: глобальная (умолчание) или в пределах модуля; - исключения – обрабатываемые функцией исключения.

Пример вызова Функции: Pascal  $-y := cube(a);$  $C - y = cube(a);$ 

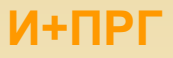

### **Pascal**

### **Функции Замечания**

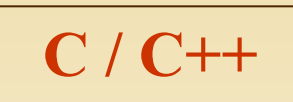

- Количество и тип фактических параметров, передаваемых в Функцию при вызове должны точно соответствовать объявленному количеству и типам формальных параметров,
- Имя Функции обычно используется в качестве операнда в выражениях,
- При возврате из Функции в вызывающую программу управление передается оператору следующему за оператором вызова процедуры,
- Все переменные объявленные внутри Функции являются локальными.
- Параметры одного **МОЖНО ТИПА** объявлении указывать списком в Функции,
- **возвращаемого Функцией** Тип значения может быть: порядковым, вещественным, указателем,
- В теле Функции её имени хотя бы раз должно быть присвоено значение,
- Если в объявлении Функции перед именем формального параметра стоит var, то фактическим параметром в быть может **вызове ТОЛЬКО** переменная, иначе - и переменная и константа.
- Для каждого параметра, передаваемого в функцию указывается тип и имя (в описании  $e_{\Gamma}$ Функции имена можно опускать,
- Тип возвращаемого Функцией значения может быть любым, кроме массива и функции (но может быть указателем на массив или функцию,
- Если Функция не должна возвращать значения указывается тип void, но тогда она не может входить в выражения.

И+ПРГ

 $C/C++$ Pascal Функции Примеры функции #include <STDIO.H> Program max2; int max (int a, int b) var  $a, b, m:$  integer; { /\* Функция возвращает максимальное из function max(a, b : integer) : integer; двух чисел \*/ (\* Функция возвращает максимальное if  $(a > b)$ из двух чисел \*)  $return(a);$ begin else if  $a > b$ return (b); then max  $:= a;$  $\mathcal{E}$ else max  $:= b;$  $\min$  () end; **Begin** int a, b; writeln ('Введите два целые числа ->'); printf ("Введите два целые readln (a,b); числа -> ");  $m := max(a,b);$ scanf("%d %d", &a, &b); writeln ('Максимальное значение printf ("Максимальное  $=$ ', m); значение -> %d\n", max(a, b)); End. return 0;

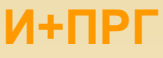

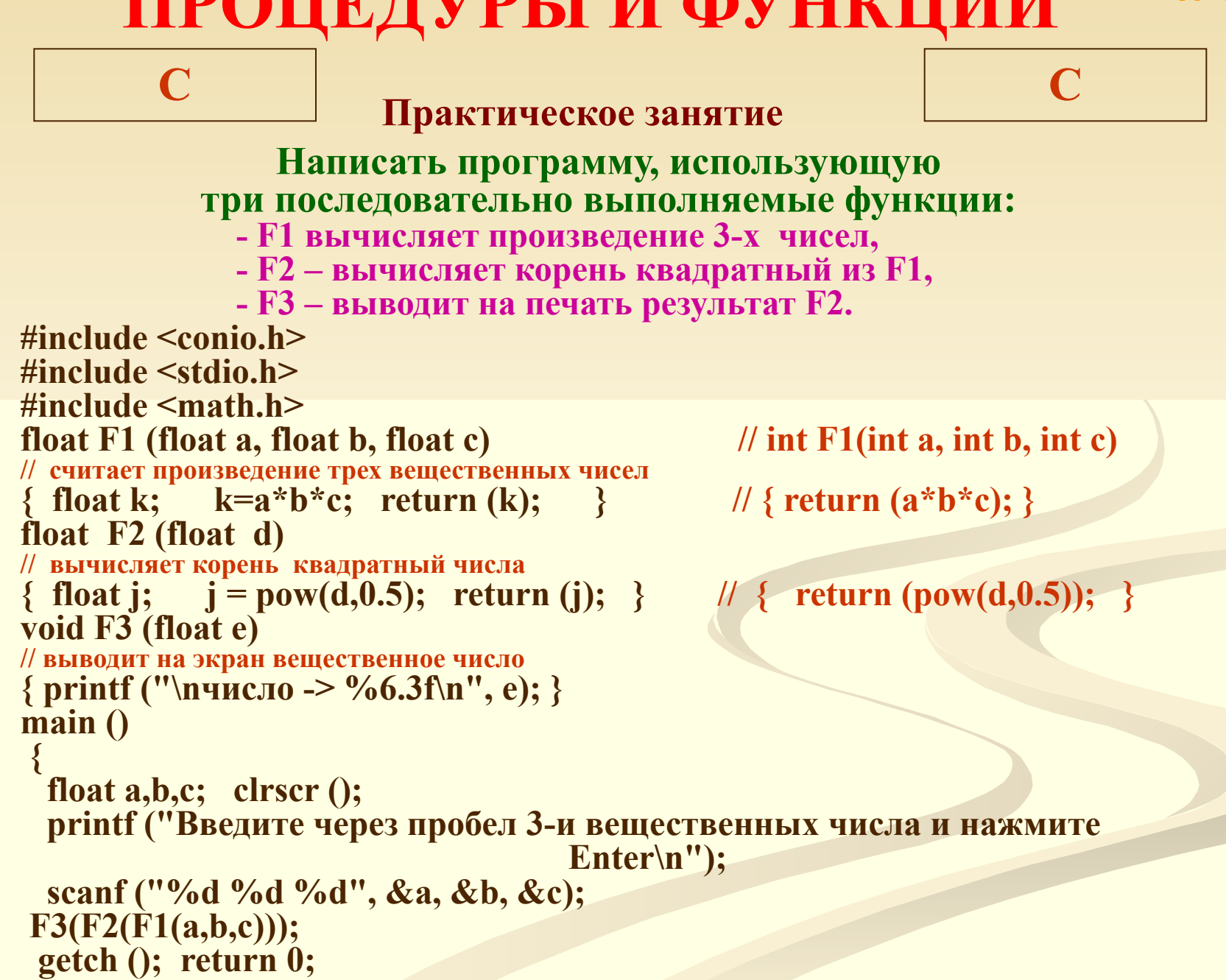

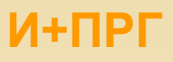

Pascal **Pascal** Практическое занятие Написать программу, использующую три последовательно выполняемые функции / процедуры: - 1-я вычисляет произведение 3-х чисел, - 2-я – вычисляет корень квадратный из 1-й, - 3-я – выводит на печать результат 2-й. **Program proc func; Program func 3:** Procedure P1 (x,y,z : real; var product : real); var  $m1,m\overline{2},m3$ : integer; (\* Считает произведение трех вещественных чисел \*) function  $F1(a, b, c: integer)$ : integer; Begin product :=  $x*y*z$ ; End; (\* считает произведение трех целых чисел\*) Procedure P2 (undersqr : real; var rootsqr : real); begin  $F1 := a * b * c$ ; end; (\* Вычисляет квадратный корень \*) function F2 (d : real) : real; Begin rootsqr := sqrt (undersqr); End: (\* вычисляет корень квадратный числа \*) **Procedure P3 (Print : real);** begin  $F2 := sqrt(d);$  end; (\* Выводит на экран вещественное число \*) function F3 (e : real) : real; Begin WriteLn ('Число -> ', Print:6:3); End; (\* выводит на экран вещественное число \*) begin writeln ('Число ->', e); end; (\* Головная программа \*) var **Begin** writeln ('Введите через пробел 3-и целые числа

 $a,b,c: real;$ Prod, rsqr : real; **Begin** write ('Введите 3 числа через пробел и нажмите Enter ->'); read  $(a,b,c);$  $P1(a,b,c,Prod);$ P2(Prod, rsqr);  $P3(rsqr);$ 

End.

и нажмите Enter');

readln  $(m1, m2, m3)$ ;

 $F3(F2(F1(m1,m2,m3)))$ ;

readln;

End.